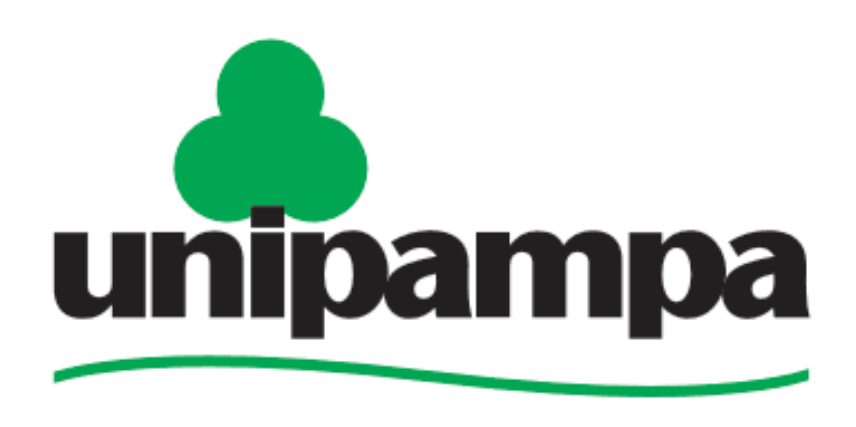

Universidade Federal do Pampa

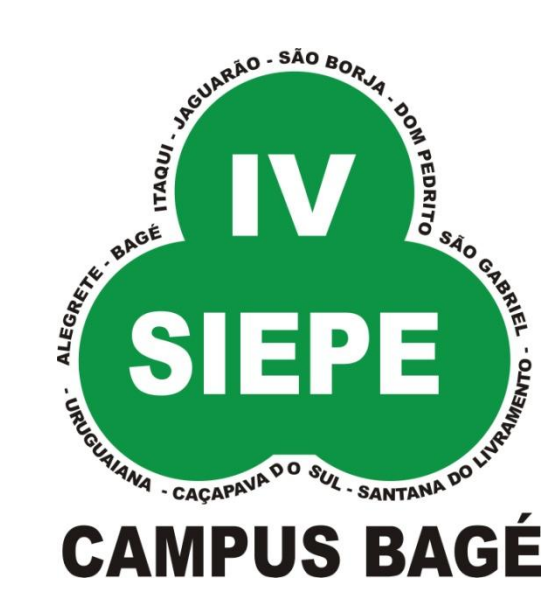

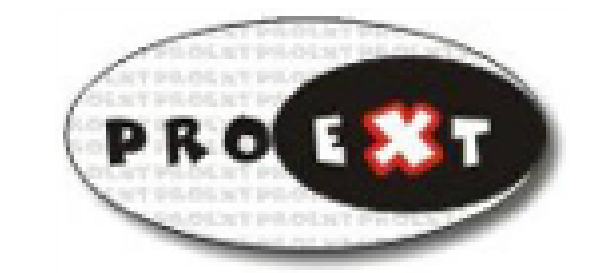

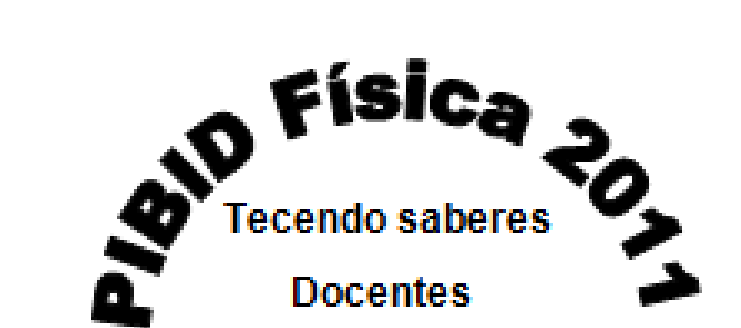

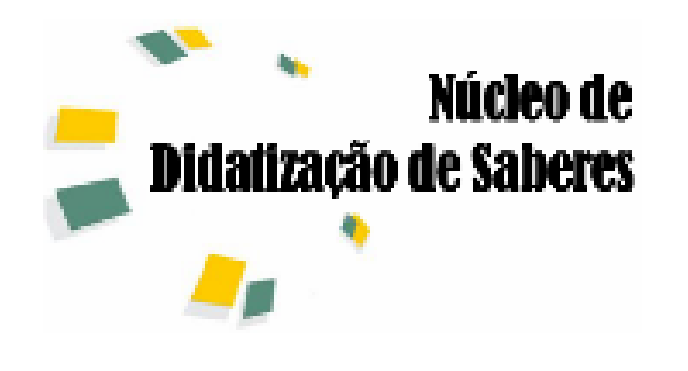

# **Concepção de um Carrinho Automatizado para a Aplicação de uma Proposta Didática para o Estudo de MRU e Elaboração de Gráficos no Ensino Médio**

*Rédi Vildo dos Santos Rosa/* redi.unipampa@gmail.com*, Ana Cláudia Wrasse/* ana\_wrasse@hotmail.com*, Edson Massayuki Kakuno/* edson.kakuno@unipampa.edu.br**,** *Pedro Dorneles/* pedro.dorneles@unipampa.edu.br

Unipampa - Bagé Travessa 45, nº 1650

## *Introdução*

Neste trabalho propomos a automação de um carrinho, Figura 1, para a aplicação em uma proposta didática de ensino que envolve o estudo de cinemática em duas escolas de Ensino Médio.

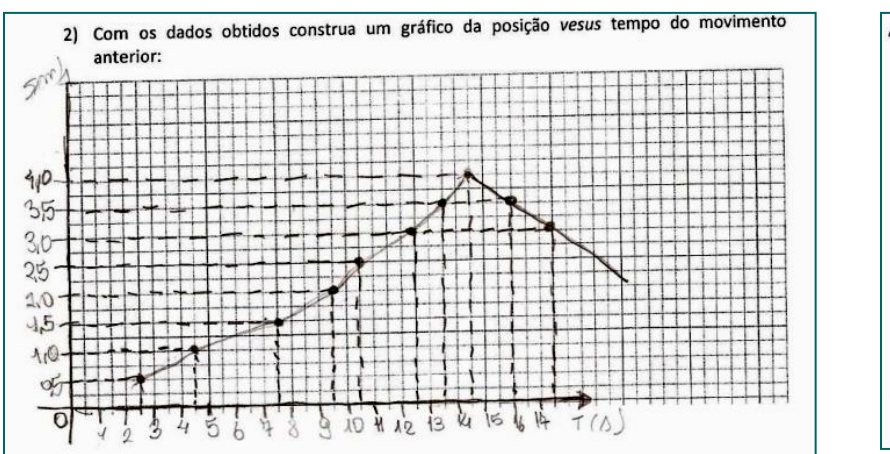

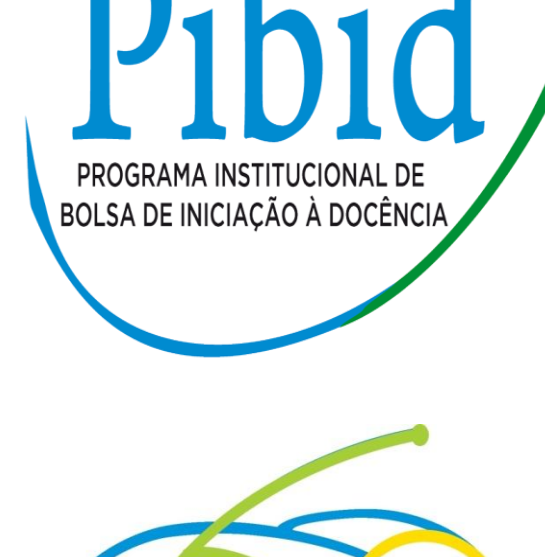

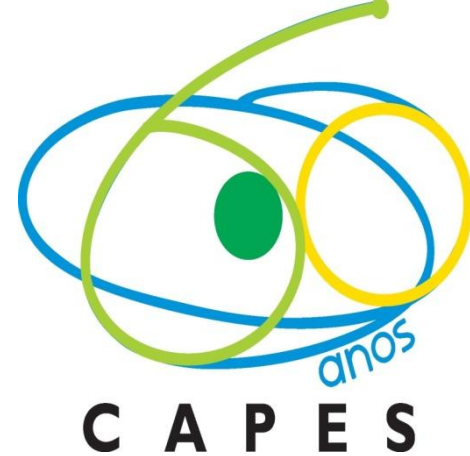

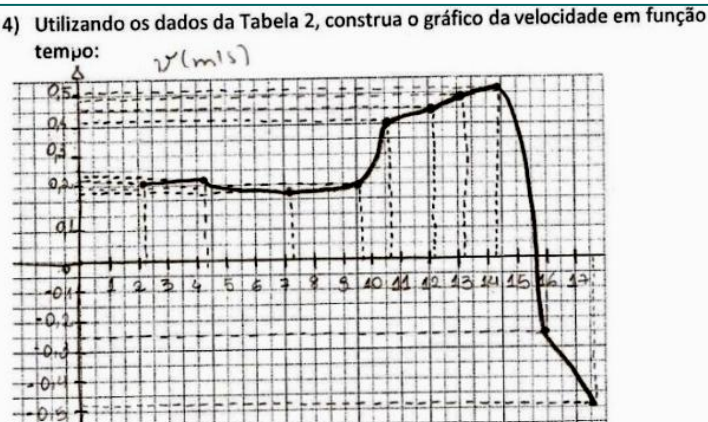

### *Objetivos*

 $-0.5m - 1.5m - 2.5m - 3.5m$  *Figura2:* Representação esquemática de uma pista mostrando

- 1) Conceber uma atividade sobre movimento retilíneo uniforme (MRU) e
- 2) auxiliar os alunos da Educação Básica a superarem dificuldades de aprendizagem em interpretações de gráficos.

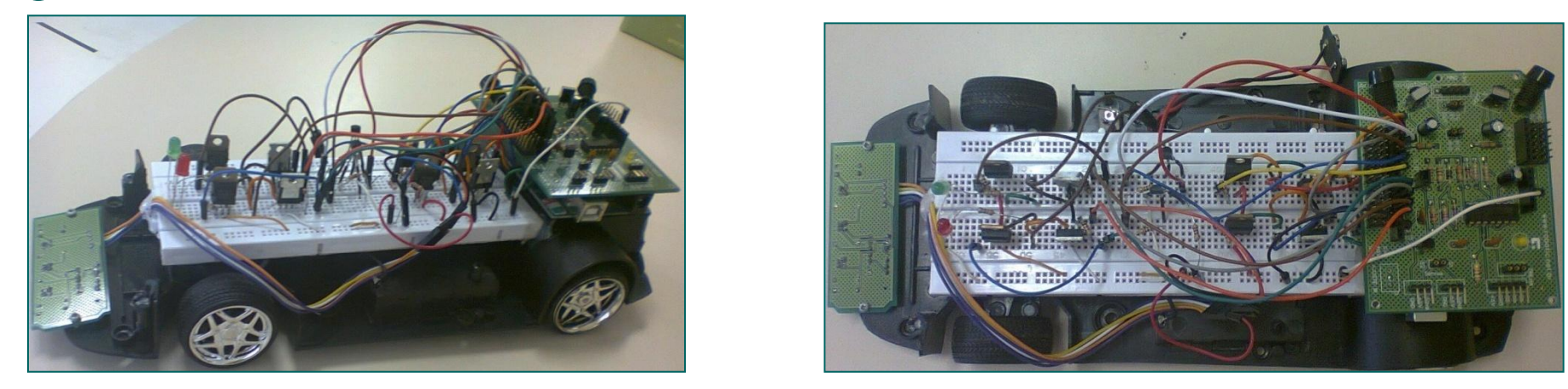

*Figura1: Carrinho automatizado*

## *Metodologia*

O carrinho foi programado para andar em linha reta sobre uma superfície plana e de cor clara, conforme Figura 2, e mudar de velocidade cada vez que passa por uma fita preta colocada transversalmente a linha reta e espaçada de 0,5 m cada. O aluno, ao ver o carrinho passando a cada marcação deve tomar o tempo com um cronômetro, obtendo 10 diferentes tempos (Figura 3). Essa proposta didática foi aplicada em duas escolas estaduais de Bagé/RS envolvendo cerca de 60 alunos.

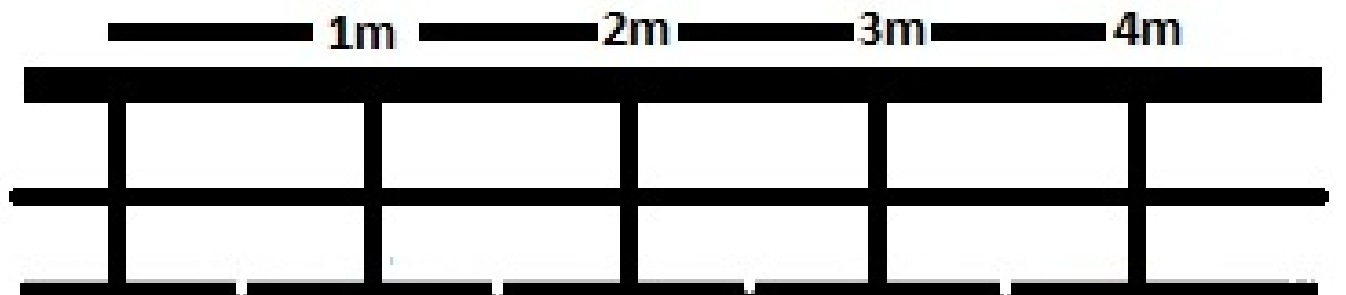

os marcadores.

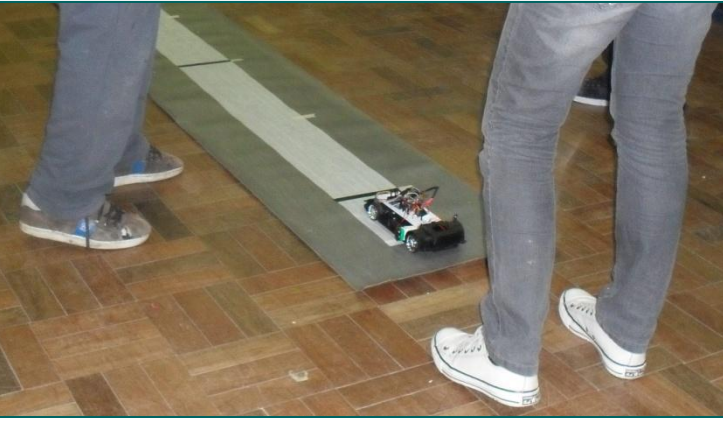

*Figura 3: Coleta de dados.*

#### *Resultados e Discussões*

Todos os alunos, em duplas ou trios, conseguiram construir gráficos de posição e velocidade *versus* tempo (Figura 4). Porém, dentre as guias preenchidas pelos alunos, encontramos em somente três guias interpretações adequadas sobre os gráficos traçados. Diante das dificuldades, propomos uma atividade envolvendo interpretação de gráficos. Com esta atividade constatamos que os alunos foram capazes de extrair adequadamente dados de um gráfico posição versus tempo.

*Figura 6: C*ircuito esquemático para automação do carrinho.

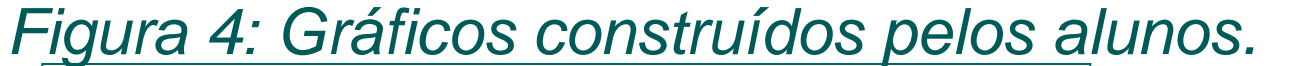

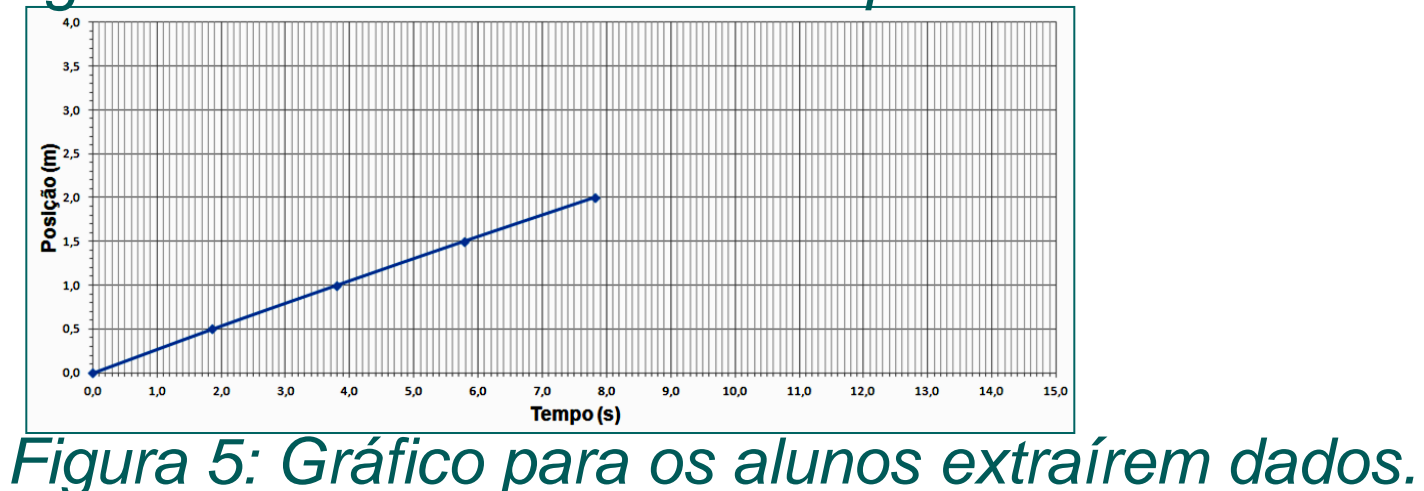

Em relação à automatização do carrinho, tivemos que superar alguns problemas de ordem técnica. Num primeiro momento uma grande dificuldade era manter o carrinho com um movimento retilíneo. Superamos este problema utilizando um carrinho com um único eixo de tração (traseira) acionada por um único motor. Utilizamos outro motor na dianteira para controle da direção. Após solucionar o problema descrito acima, observamos que o carrinho não identificava as linhas transversais durante o ajuste de direção. Superamos este problema utilizando interrupções na programação (Arduino, 2012). Apresentamos na Figura 6 o circuito esquemático.

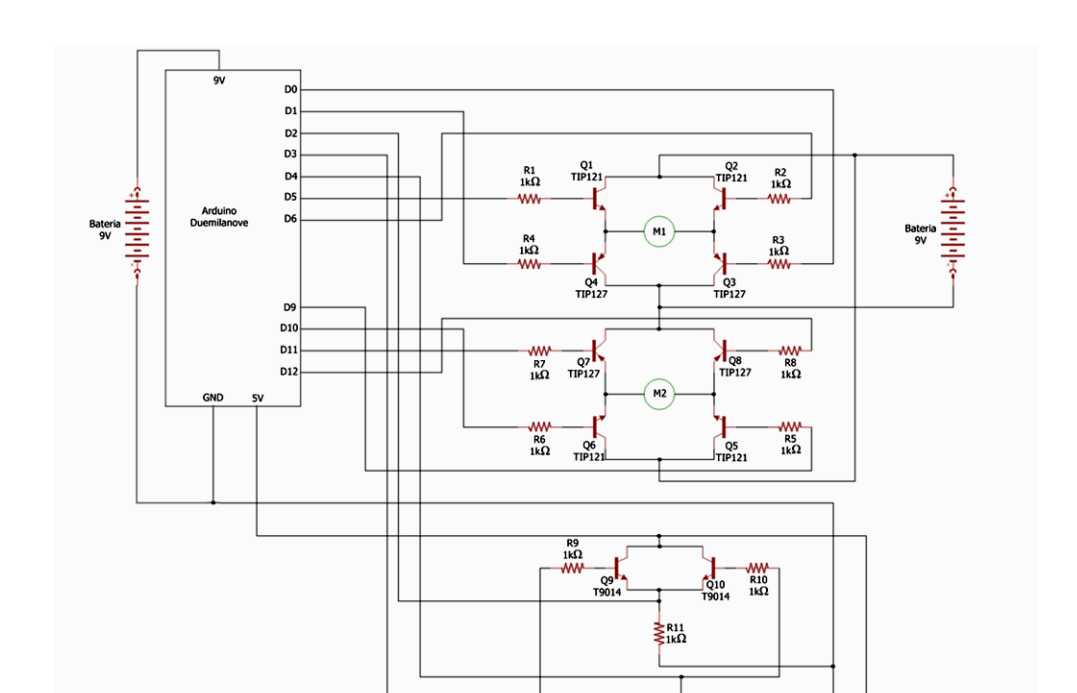

## *Conclusões*

Concluímos que por se tratar de uma experiência inicial, obtivemos resultados não muito satisfatórios, mas que apontaram a grande dificuldades dos alunos tanto na interpretação física quanto na interpretação gráfica. Para sanar estas dificuldades estamos propondo um guia com base no trabalho de Araujo, Veit e Moreira (2008), visando maior interatividade dos alunos com o carrinho.

#### *Agradecimentos*

O presente trabalho foi realizado com apoio do Programa Institucional de Bolsa de Iniciação à Docência – PIBID (Edital 2011), da CAPES - Coordenação de Aperfeiçoamento de Pessoal de Nível Superior- Brasil e do programa de extensão Observatório da Aprendizagem (PROEXT-MEC 2009).

## *Referências*

ARAUJO, I. S.; VEIT, E. A.; MOREIRA, M. A. Physics students' performance using computational modelling activities to improve kinematics graphs interpretation. *Computers & Education*, v. 50, n. 4, p. 1128-1140, 2008.

ARDUINO. Disponível em: [http://www.arduino.cc/.](http://www.arduino.cc/) Acesso em 01 julho de 2012a.